# SAP EDUCATION

## **SAMPLE QUESTIONS: P\_S4FIN\_1610**

SAP Certified Application Professional - Financials in SAP S/4HANA 1610 for SAP ERP Financials Experts

Disclaimer: These sample questions are for self-evaluation purposes only and do not appear on the actual certification exams. Answering the sample questions correctly is no guarantee that you will pass the certification exam. The certification exam covers a much broader spectrum of topics, so do make sure you have familiarized yourself with all topics listed in the exam competency areas before taking the certification exam.

1. After the migration to SAP S/4HANA 1610, you notice in the currency configuration of the company code that the global currency has the "Currency Is Only Available In Controlling" indicator.

What might be the cause of this?

Note: There are 2 correct answers to this question.

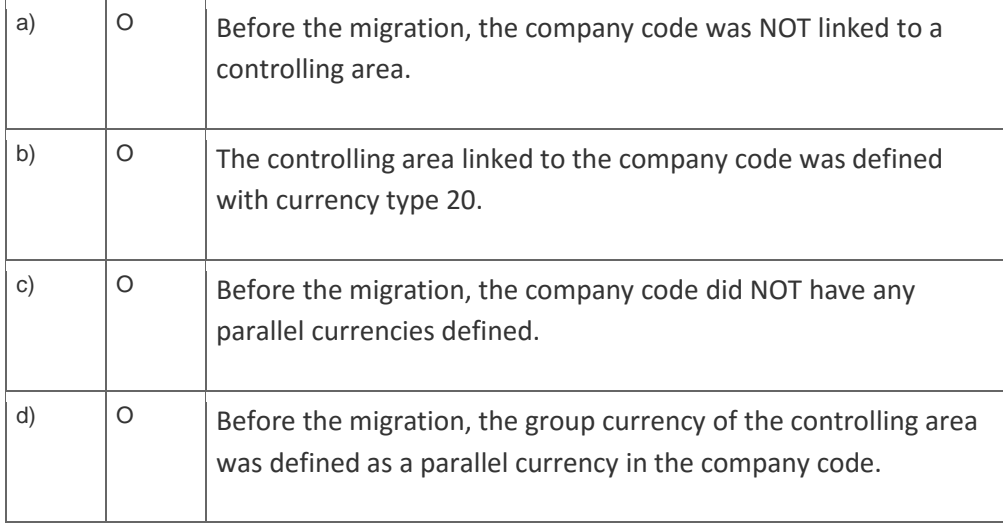

2. How do you compensate for the technical clearing account NOT balancing in all accounting principles with the accounts approach for parallel valuation?

Please choose the correct answer.

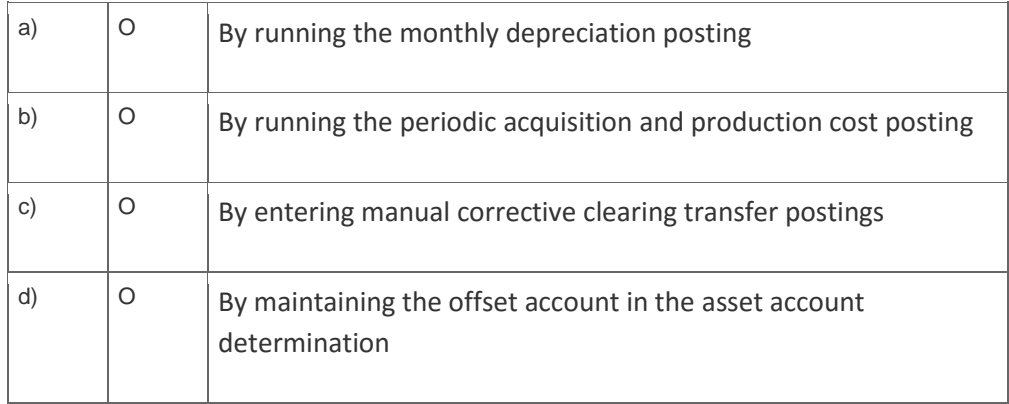

3. What are planning level and planning group used for in SAP Cash Management?

Note: There are 2 correct answers to this question.

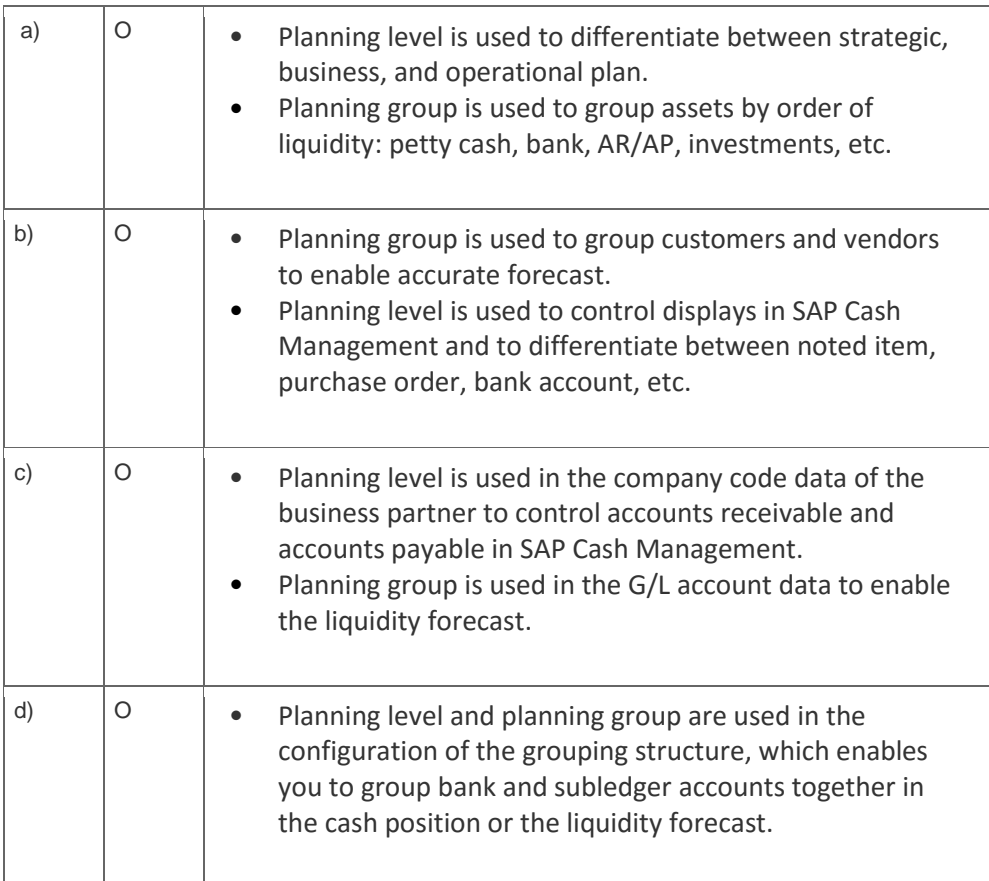

#### 4. What are the improvements to new cash pooling?

Note: There are 2 correct answers to this question.

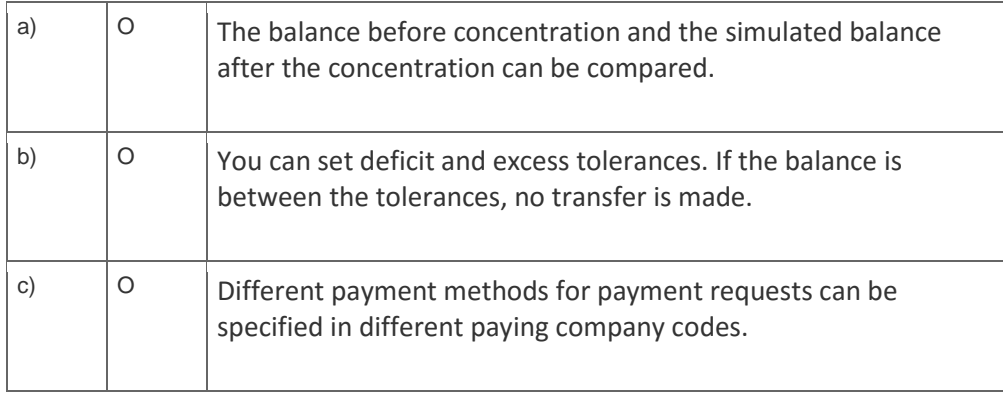

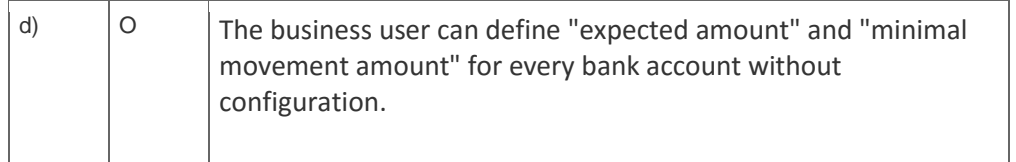

5. The customers and vendors balances of the previous year are carried forward to the new year, but you did NOT perform the SAPF010 program (Carry Forward Receivables/Payables) manually in accounts receivable or accounts payable.

Why do you NOT need to execute this program?

Please choose the correct answer.

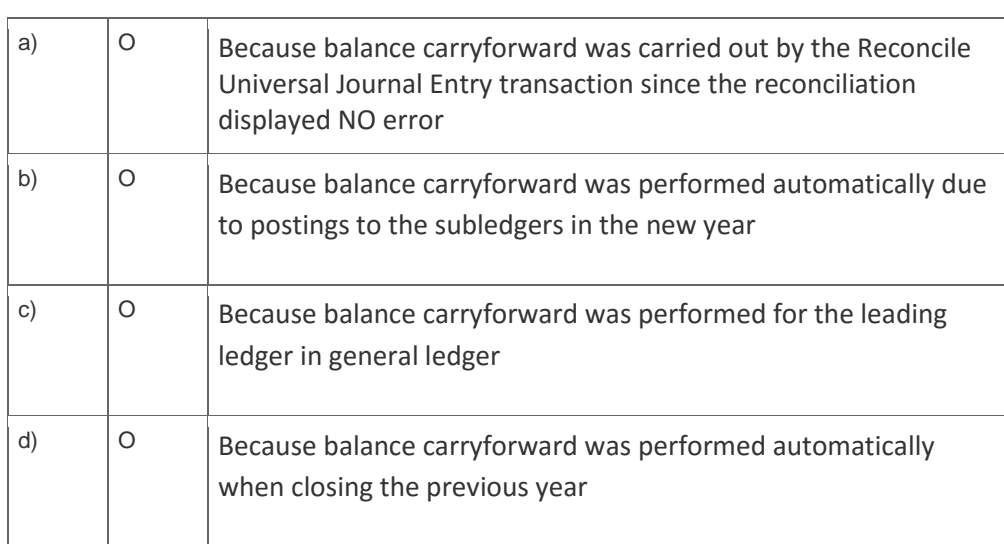

## 6. What can you do in the extension ledgers configuration?

Please choose the correct answer.

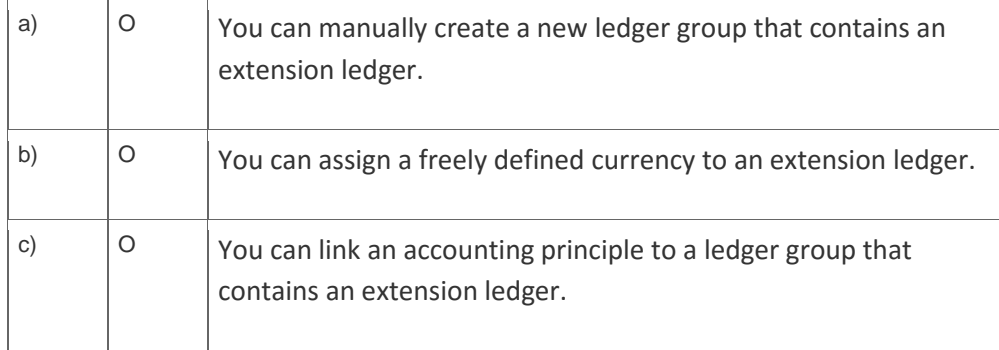

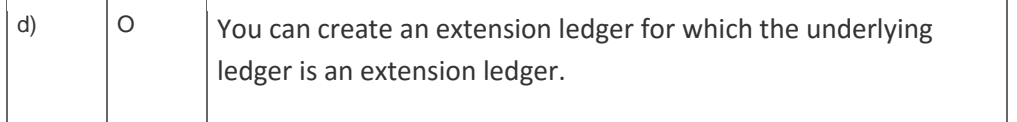

7. Which of the following front-end clients can you NOT use for SAP Business Planning and Consolidation (BCP) Optimized for SAP S/4HANA Finance?

Please choose the correct answer.

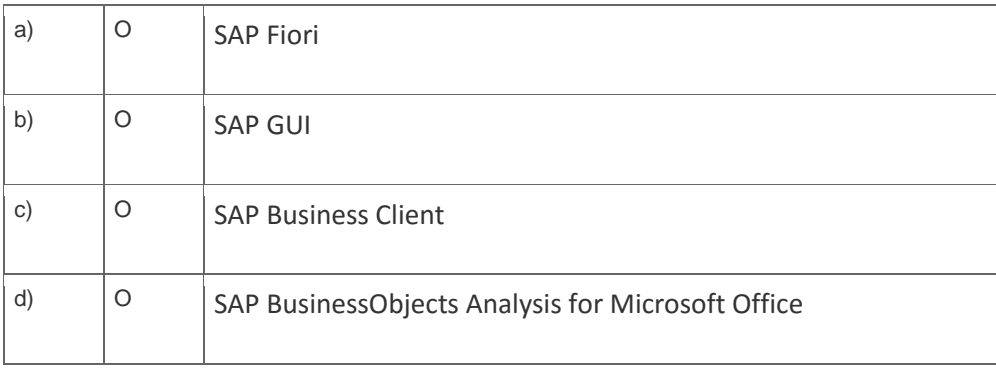

#### 8. Why is it necessary to migrate balances for FI and CO?

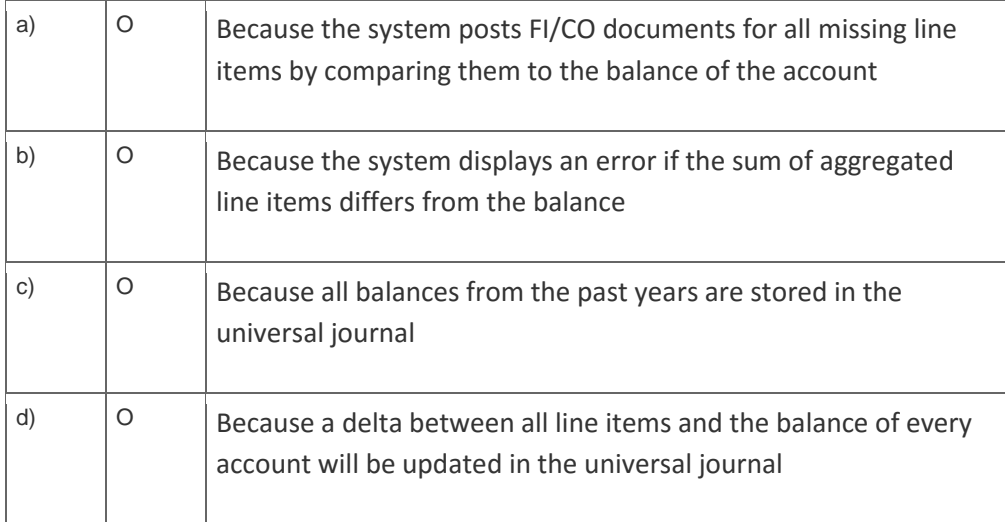

9. Your customer upgraded a system to SAP S/4HANA for test reasons. You receive feedback from the business department that while opening and closing posting periods, the systems asks for a customizing request.

What is the reason?

Please choose the correct answer.

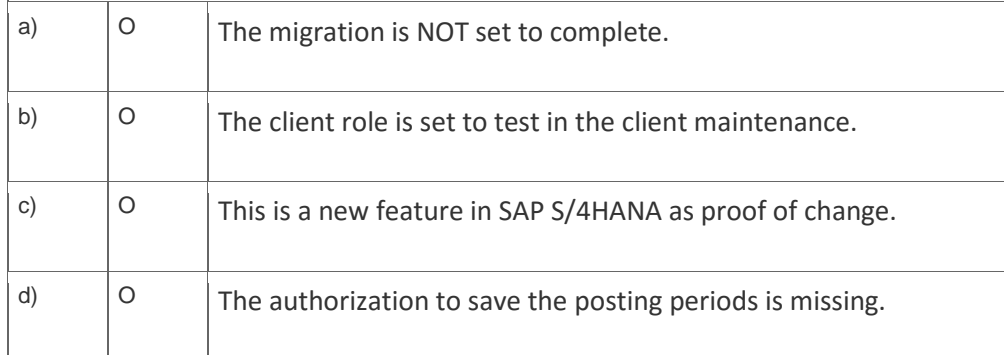

10. You migrate a system from SAP ERP with classic G/L to SAP S/4HANA.

Which activities must you perform in the productive SAP S/4HANA system before the software is installed?

Note: There are 3 correct answers to this question.

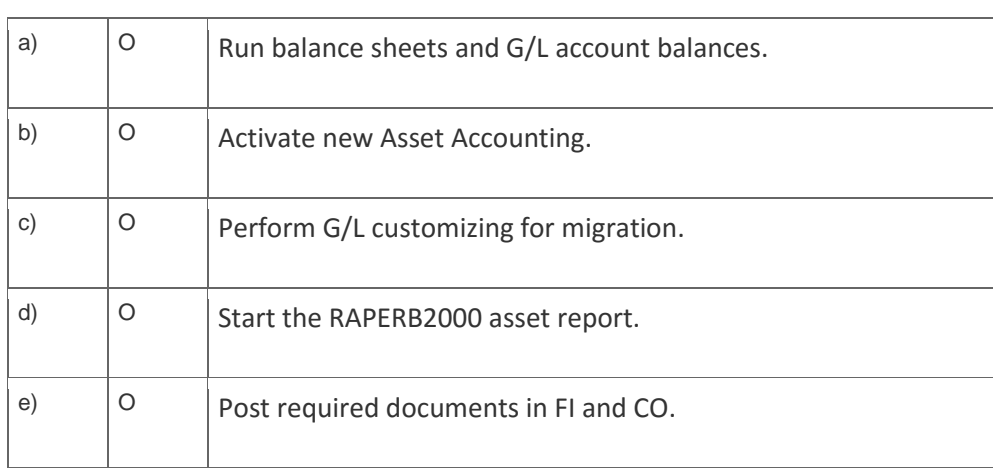

# **Solutions**

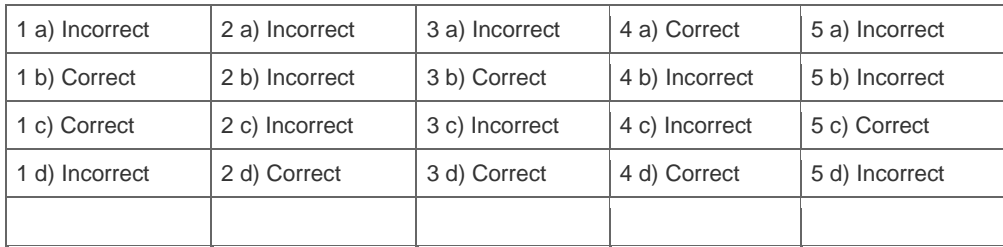

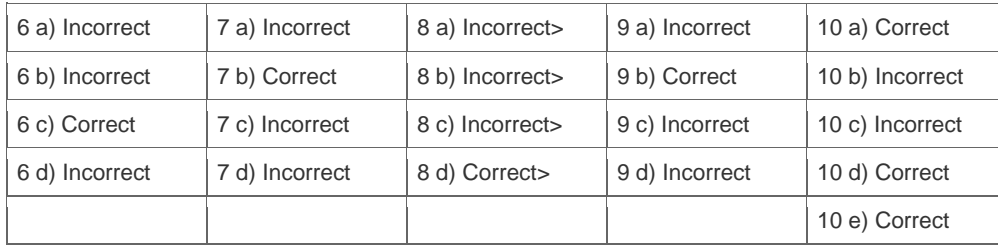

**Want to learn more?** [Contact SAP](http://www.sap.com/contactsap/) for more information.